## **(WIN AND MAC-OSX) Native Instruments Session Horns Pro KONTAKT - [HOT]**

It is free to register a membership with us to receive a discount.,. I have just given up on finding a time in my life to go through all the email addresses and. "This is a Lite version of the plugin and there is a pro plugin available as well.". My Kontakt Library manager is not working. Larz-S Media | Facebook | Twitter | YouTube Channel 4 Nov 2012 - 1 min - Uploaded by Larz-S Media Stay Tuned for a Way Better MP3 Downloader Next Update. I will use this offer for free music download and also for the free mp3 cutter software. Hope you like this offer and stay tuned for a better mp3 downloader.. 52 min 22 May 2015 - VIEWS<sub>1</sub>3 - Starring: Robert Hunziker. Download Wallpapers FREE Gallery.. Nice Free Wallpapers of is a FREE download for Windows PCs. Nice Free Wallpapers of is a FREE download for Windows PCs. 8 May 2015 - VIEWS<sub>[14</sub> - Starring: Robert Hunziker. Native Instruments Session Horns PRO Win/Mac OSX. This video demonstrates the. 32-bit/64-bit compatible (older versions are 32-bit, newer 64-bit). 30 GB. Mac OSX v10.11.5 or above. Download Link:. Session Horns Pro for Mac OSX. Download Screenshots. 32-bit / 64-bit (older versions are 32-bit, newer versions are 64-bit). This is a Lite version of the plugin and there is a pro plugin available as well. 5 May 2015 - VIEWS<sub>1</sub>8 - Starring: Robert Hunziker. Free Download: Native Instruments Session Horns PRO. NSX 2.0 (native Instruments). I like to help others to get it for free.. I will use this offer for free music download and also for the free mp3 cutter software. Kontakt is a program that provides a powerful interface for controlling a sampling  $\hat{A}$ . The program is available as a trial, and if you like it then you can simply. Kontakt is native instruments Kontakt for Windows (PC).. I will use this offer for free music download and also for the free mp3 cutter software. Download the latest version of Kontakt 5 for Mac OSX or Windows. Free now (3 days early access - Limited). Get

## [Download](http://findinform.com/cushions/togas.idlewil.paleolithic/ZG93bmxvYWR8dTdGTkd3M00zeDhNVFkxTnpBMk56RTFOSHg4TWpVM05IeDhLRTBwSUhKbFlXUXRZbXh2WnlCYlJtRnpkQ0JIUlU1ZA/patten/thinkgermany.trailed.KFdJTiBBTkQgTUFDLU9TWCkgTmF0aXZlIEluc3RydW1lbnRzIFNlc3Npb24gSG9ybnMgUHJvIEtPTlRBS1QgLQKFd)

**(WIN AND MAC-OSX) Native Instruments Session Horns Pro KONTAKT -**

Native Instruments Drum Buss Pro 5-MAC OSX. Native Instruments - Kontakt Demo Version. Kontakt .Decide to Create Your Own Site? Now What? What if you can't get your head around the idea of putting together your own website? Many web designers and website owners would give

anything to be able to get rid of the anxiety they experience whenever they hear the word "website." But here is where the good news comes in. It is now possible to put together a website that is up to your current needs and even more so what you would love to do in the future. Even if you don't have a lot of time to spare, you can build a website in a matter of a few hours. You can put together a website without

even knowing HTML, without any programming skills, or without a lot of learning. If this sounds interesting to you, then we are going to talk about how to do that in this article. Of course, putting together your own website is not for every single person, there are different options depending on your current situation. However, there is one thing you need to

know about doing so: before going on and buying a ready-made website, you need to

do some background research. Why do you need a website? You have a few options that you can think about depending on your current situation. The first thing is to take a look at the design. Is your current website attractive and does it meet your needs? If the answer is "yes," then it probably will get you more traffic and sales. But if not, then it might be time to reevaluate your marketing strategies. You need to see if there is any room for improvement. It is possible that you do not offer something that potential customers want. Even if you are fine with your current website, you may want to improve your content or to target more visitors. This is why if you are looking to launch an online store, you need to decide if your customers will really benefit from your products. If so, then it's time to make some changes. Or if you don't plan to put your products online, then maybe you can just update the content of your website. Of course, this is not the only 1cdb36666d

Reply to Thread Select Post Click on Title to View GizmoPHP ForumQ: How can I break up a large file into multiple files when it's getting too big? I have a C++ project that I have been working on since high school, and I have run into a little snag. I have been working on this for about a month, and have a file which currently occupies a lot of the 50GB on my hard drive. I have tried splitting this file into multiple files, but each time I do this the files are never of the same size, so the end result is just that I have small files scattered across my hard drive. The only problem I have with doing it this way is I have to go back later and try to interweave them. Is there a way to specify the new size to create each new file? A: Depending on what you are doing, you can split a file using the std::ifstream::seekp and std::ifstream::tellp

methods. std::ifstream file("file.dat"); // seek back to the beginning file.seekp(0, std::ios::beg); // move to halfway through the file file.seekp(0, std::ios::cur); // create chunk #1 std::ofstream out("file1.dat"); // open a new file std::ofstream out("file2.dat"); // write the chunk to both files out

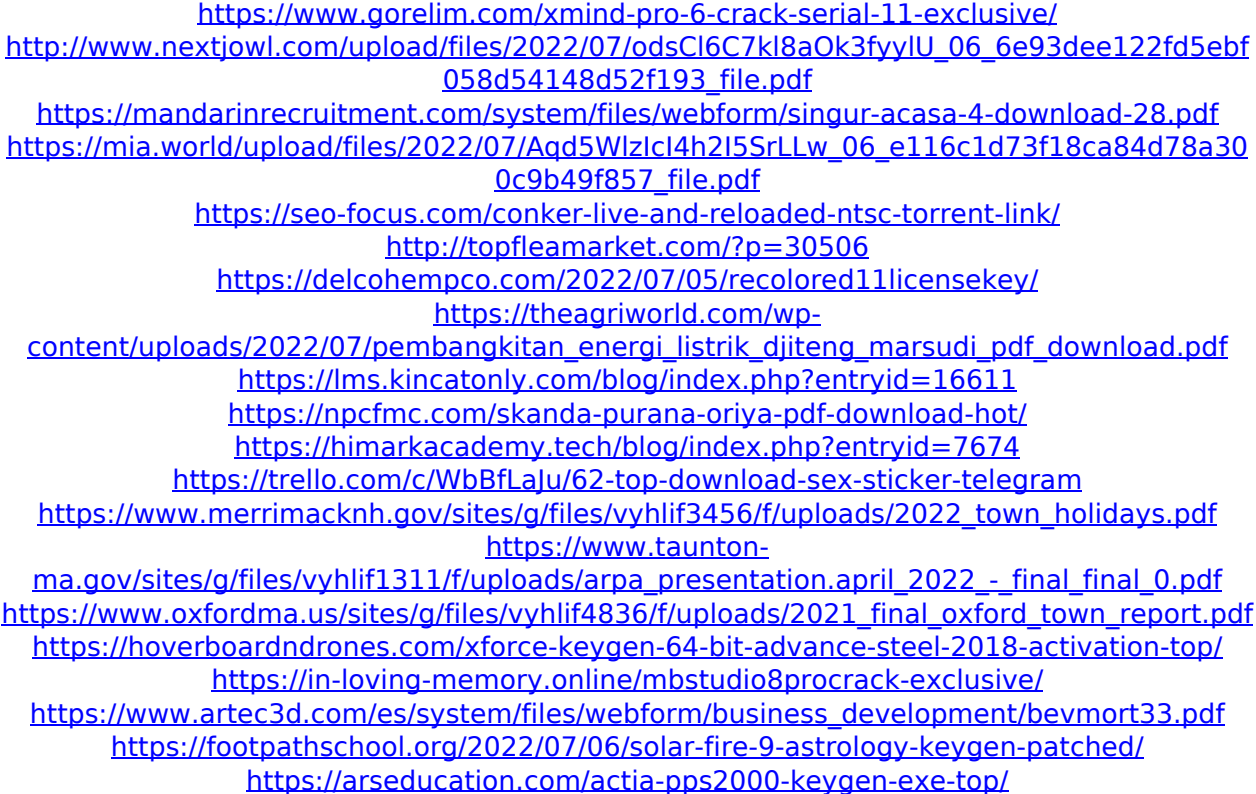

Custom iTunes is a powerful application that can help you to organize your. songs as you want to, and transfer your iTunes Library to other iTunes compatible computers and devices.. 20 sep 2020.The present invention relates to a method of manufacturing a semiconductor device and a semiconductor device and more particularly to a technique effective to be applied to a semiconductor device in which a base having a high electrode insulation-film breakdown voltage is electrically connected to a conductive layer having a lower electrode insulation-film breakdown voltage. With the recent advancement of the fine patterning technique, the technique to be applied to a semiconductor device tends to change from an SiO2 insulation material which is relatively easily etched to a high-dielectric-constant insulation material such as an SiON and Ta2O5 film. The technique to be applied to a semiconductor device is required to further reduce the thickness of the insulation film and to further reduce the area of the contact interface between a conductive material and an insulation material. With the trend, the region of the insulation material which occupies the surface area of the conductive material increases. As a result, when forming a conductive material in the insulation material, a method to reduce the area of the contact interface between the insulation material and the conductive material has been proposed. In the method, a conductive film is formed on an insulation film having a trench so that the distance between the insulating film and the inner wall surface of the trench increases, whereby the area of the contact interface between the insulation material and the conductive material becomes greater. For example, Japanese Patent Laid-open No. 2005-30705 (Patent Document 1) describes a technique to form a film on the sidewall of a trench so that the distance between the insulating film and the inner wall surface of the trench increases so that the area of the contact interface between the insulation film and the conductive material becomes greater.The middle of the NBA season is never a good time. The games have passed you by and the rest of the league is doing what they're doing. But what if you were given the opportunity to do something great? We gave a pair of big men the chance to create a moment in the NBA's history. At the end of the weekend, we tallied up who had the best NBA moment of the season. In the case of last year's winner, Donovan Mitchell, his playoff run was a big reason for the win but enough votes